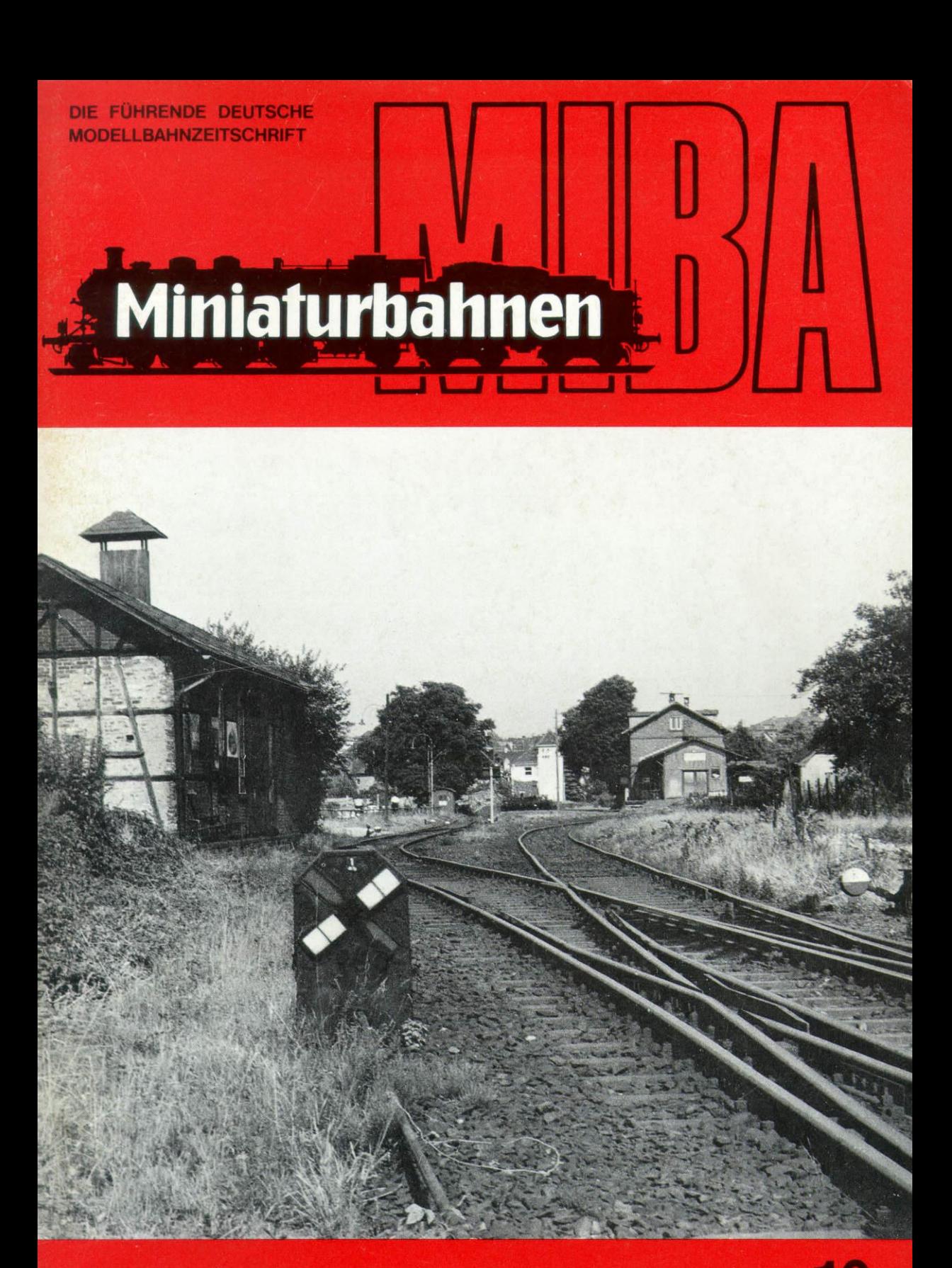

OKTOBER 1981 **MIBA VERLAG NÜRNBERG DM 4.50** 33. JAHRGANG

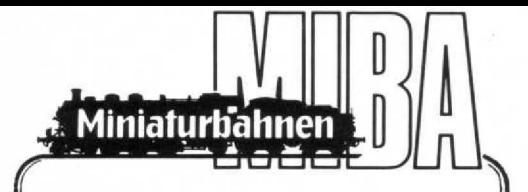

# **MIBA VERLAG**

Werner Walter Weinstötter GmbH u. Co. KG Schanzäckerstraße 24-26 · D-8500 Nürnberg Telefon (09 11) 26 29 00

**Redaktion**

**Werner Walter Weinstötter, Michael Meinhold (z . Zt. verantwortlich) Wilfried W . Weinstötter**

**Anzeigen Michael Meinhold, Wilfried W . Weinstötter z . Zt\_ gilt Anzeigen-Preisliste 33**

> **Geschäftsführer Dr . Otto Raab**

### **Erscheinungsweise und Bezug**

**Monatlich 1 Heft + 1 zusätzliches Heft für den zweiten Teil des Messeberichts (13 Hefte jährlich) . Bezug über den Fachhandel oder direkt vom Verlag, Heftpreis DM 4,50. Jahresabonnement DM 61,-, Ausland DM 65,- (inkl . Porto und Verpackung)**

**Bankverbindung**

**Commerz Bank AG . Nürnberg BLZ 760 400 61 . Konto 513 1875**

## **Postscheckkonto**

**Amt Nürnberg, BLZ 760 100 85 Konto 573 68-857, MIBA Verlag**

## **Copyright**

**Nachdruck, Reproduktion oder sonstige Vervielfältigung - auch auszugsweise nur mit vorheriger schriftlicher Genehmigung des Verlags. Leseranfragen können nicht individuell beantwortet werden, bei Allgemeininteresse erfolgt ggf . redaktionelle Behandlung . Aus zeitlichen und personellen Gründen kann sich die Bearbeitung der Redaktionspost verzögern . Alle eingesandten Unterlagen sind einzeln mit der vollen Anschrift des Autors zu versehen . Die Abgeltung von Urheberrechten oder sonstigen Ansprüchen obliegt dem Einsender . Sämtliche Angaben (technische und sonstige Daten, Preise, Namen, Termine u . ä .) ohne Gewähr.**

### **Druck**

**W. Tümmels Buchdruckerei und Verlag GmbH. Burgstraße 1-3, 8500 Nürnberg**

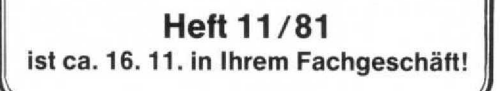

# **Fahrplan**

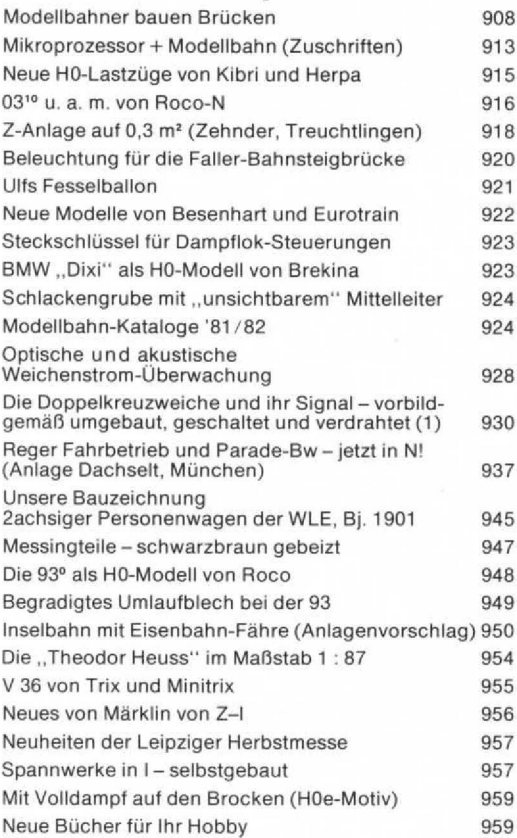

# **Titelbild**

Die Atmosphäre einer kleinen Nebenbahn-Station mit der Kamera eingefangen hat Titelbild-Fotograf Kay-Ulrich Langenheim aus Kiel in dieser Aufnahme vom Bahnhof Laubach/Oberhessen, die - entstanden in den 60er Jahren - schon historischen Wert hat: Lokschuppen, Lademaß, Wiegehäuschen und auch die hohen Bäume gibt es längst nicht mehr (s. auch S. 955). Verschwunden sind auch die ortsgestellte Doppelkreuzweiche und ihr Signal und damit ein typisches Element<br>des "Eisenbahn-Jahrhunderts". Auf S. 950 beginnt ein<br>ausführlicher Artikel über die Doppelkreuzweiche und ihr Signal - im Modell.

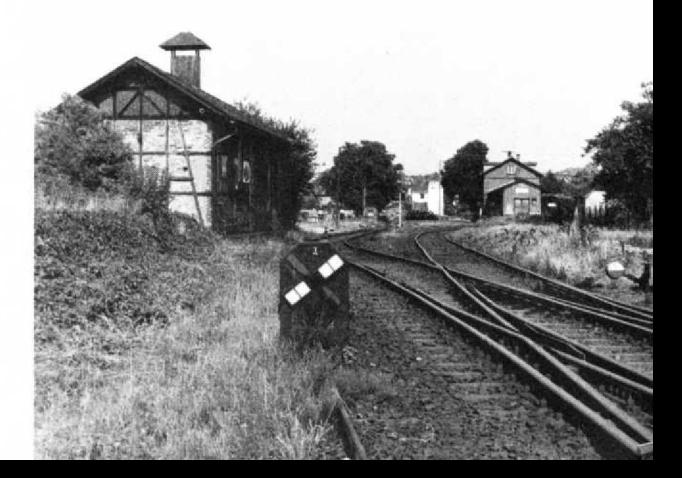

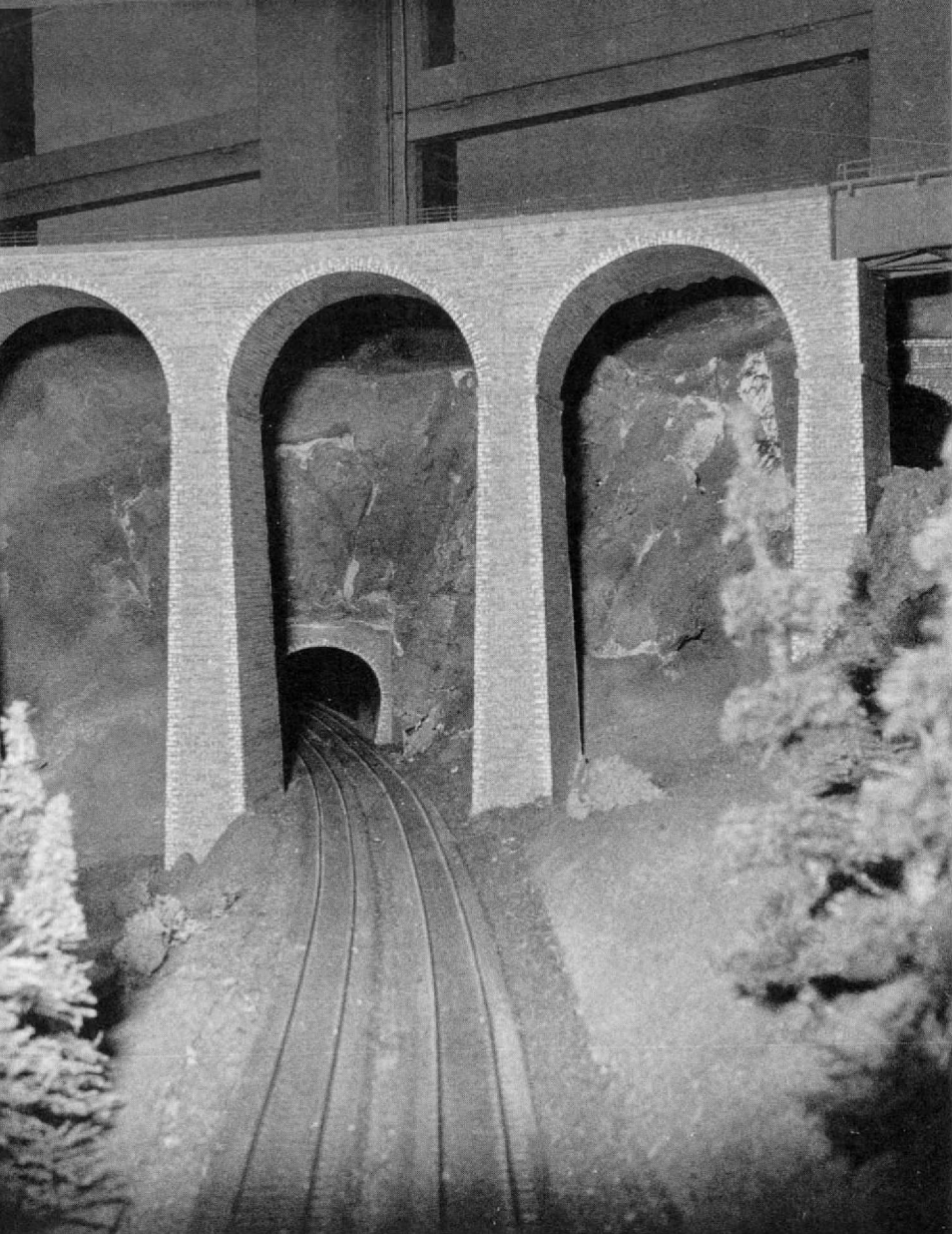

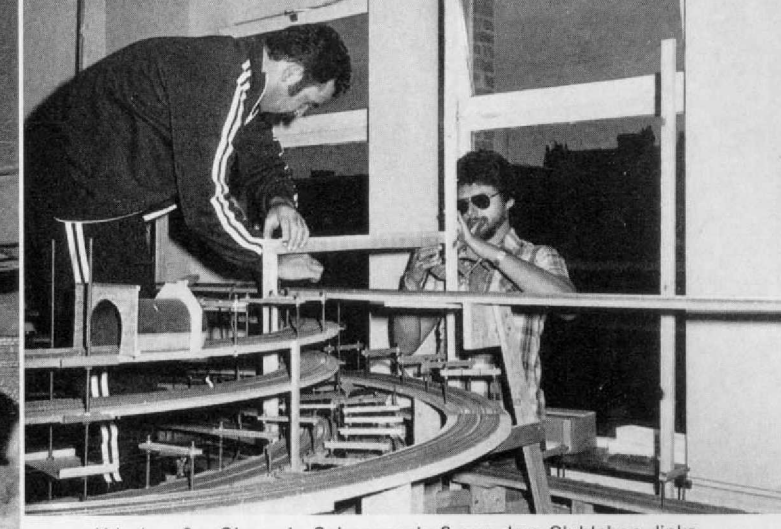

Abb. 1 u. 2. Oben ein Schnappschuß aus dem Clubleben, links ein großer Viadukt mit richtig ausgeführter Einfassung der Bögen (im Gegensatz zur Brücke auf S. 769 in Heft 8/81).

# **/%loel16ahhez 6aaeh 3zückeh**

Beim belgischen Club "De Pijl" entsteht eine große H0-Anlage

*Das völkerverbindende Modellhahn-Hobby vereint Menschen in aller Welt: und in aller Welt ist wohl auch jetzt wieder die "hohe Zeit" des Bauens und Basteins angegangen . Der belgische* Club "De Pijl (Der Pfeil)" aus Muizen (Mechelen), so benannt *nach dem ersten Zug zwischen Brüssel und Muizen, baut an einer 11 X7 m grollen Hü-Anlage, deren - im doppelten Sinne - "herausragendes" Merk-mal die (vergleichsweise) riesigen Brükken-Modelle sind. Die heutigen Abbildungen vermitteln davon einige Eindrücke ; wer diese vor Ort vertiefen möchte, ist heim "Pfeil" herzlich w=illkommen . Anlage und Clublokal befinden sich in einem SNOB-f'erwaltungsgebäude am Leus•en .sesteenweg in Muizen, an der St*r*aße nach Leinen (Löwen).*

Abb. 3 u. 4 (unten). Zwei Nahansichten der großen Gleiswendel, die Abb. 8 auf S. 912 total zeigt.

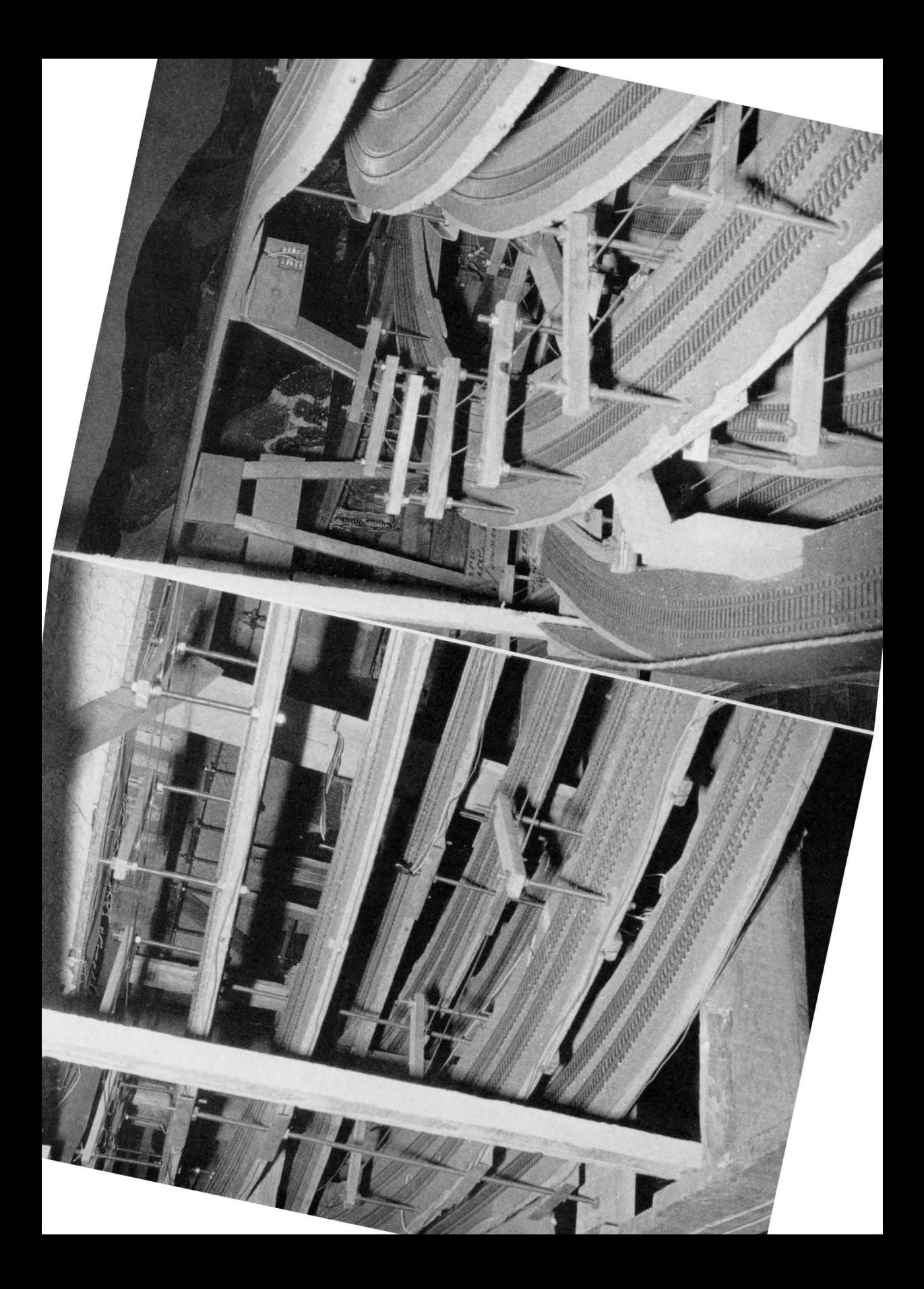

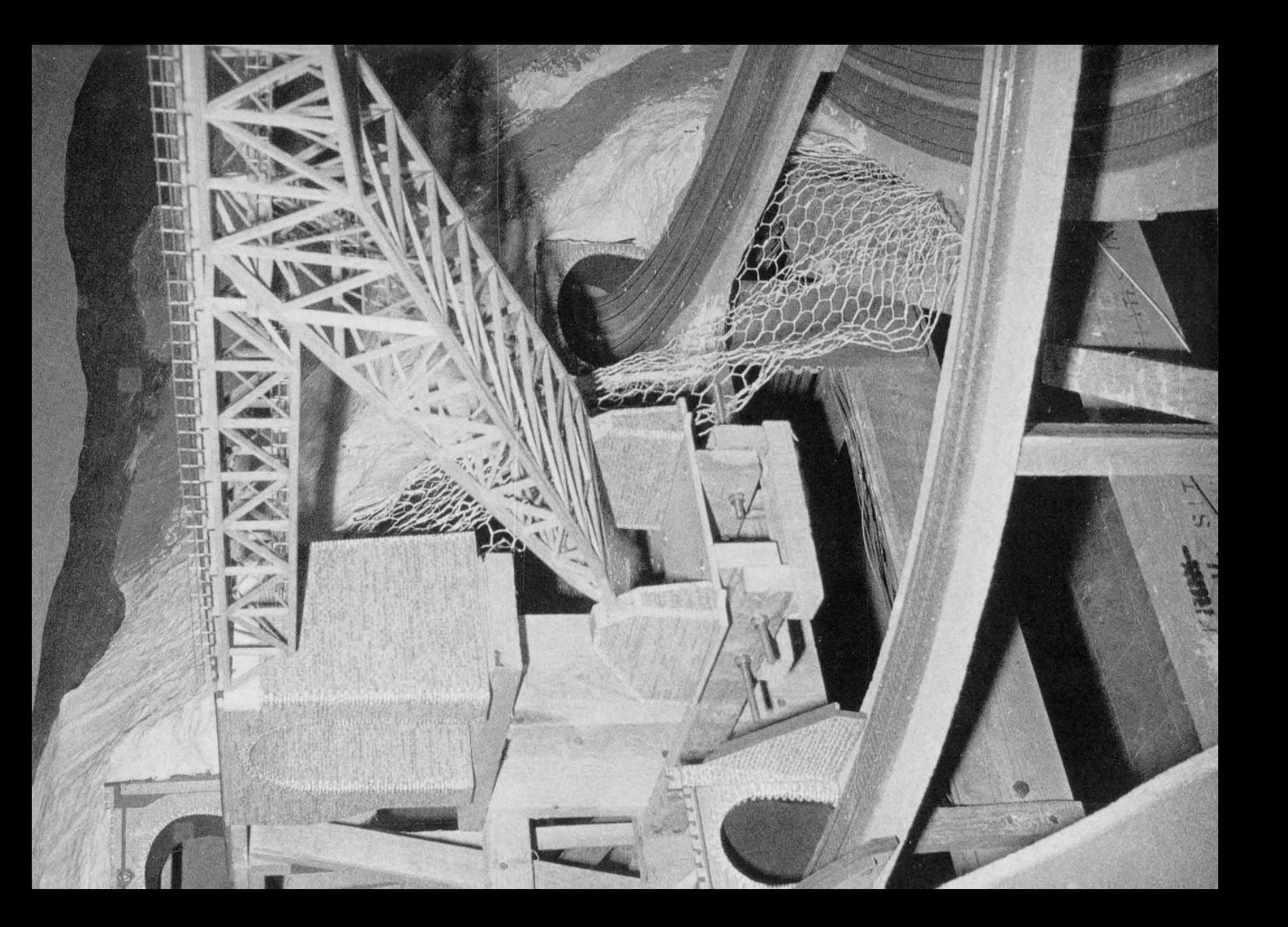

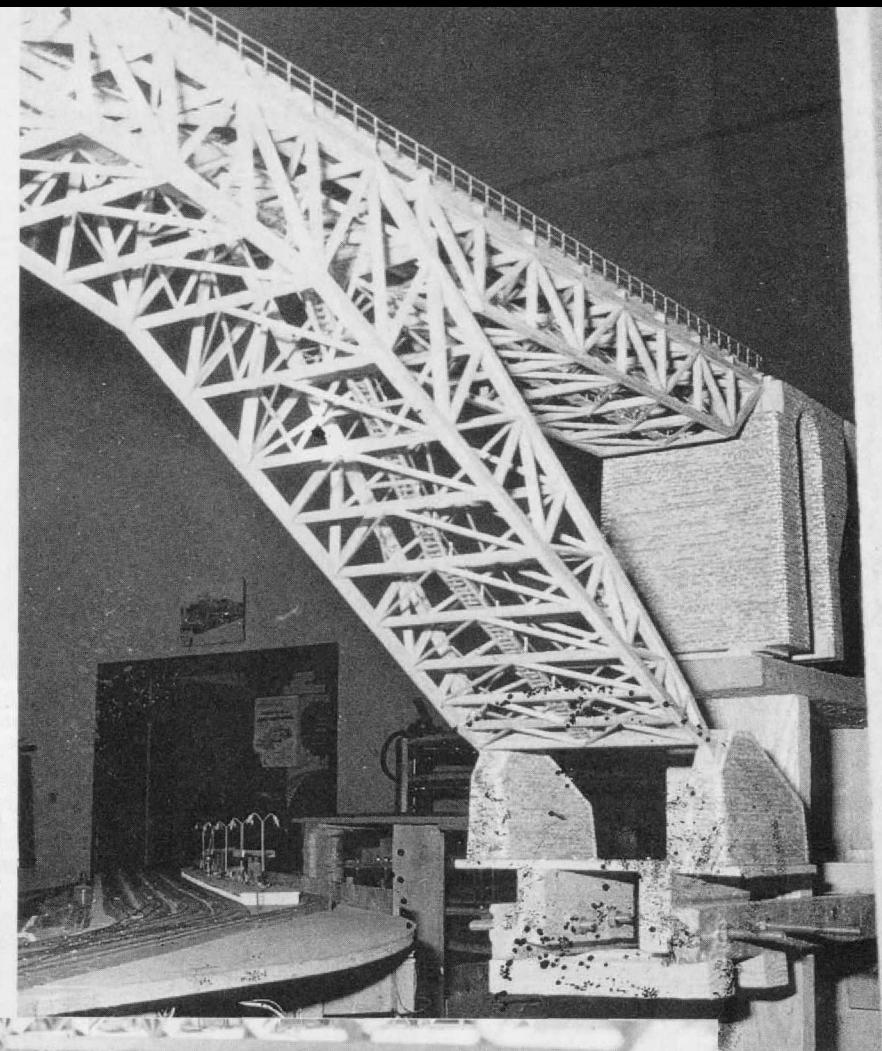

Abb. 5–7. Große Bil-<br>der ohne große Wor-<br>te: das prachtvolle<br>Modell der Bietschtalbrücke, die seit der<br>Veröffentlichung des<br>Bauplans in MIBA<br>14/68 viele zum<br>Nachbau reizte –<br>doch wohl selten in<br>solch imposanten Ausmaßen!

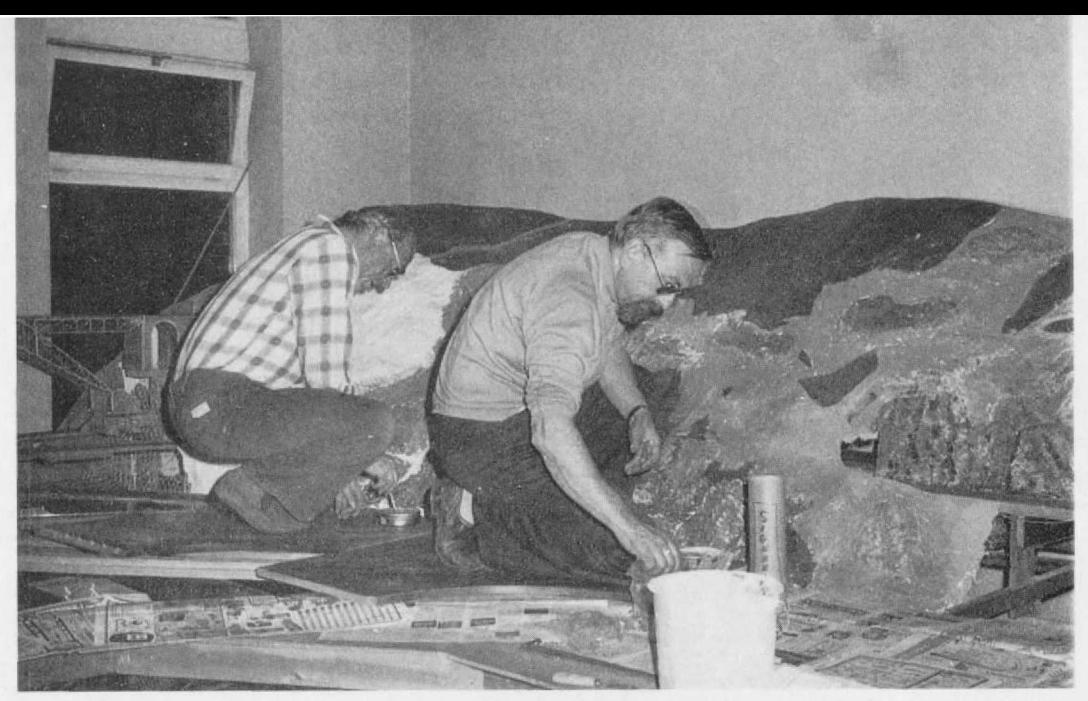

Abb. 8. So wie hier dürfte es jetzt vielerorts auf Clubanlagen zugehen: Mit Feile und Spachtel, Leimtopf und<br>Streumaterial wird an dem gemeinsamen Projekt gewerkelt. Im Hintergrund links ist übrigens gerade noch ein Tei der Bietschtalbrücke zu sehen.

Abb. 9. Gesamtansicht einer der beiden großen Gleiswendeln; der Höhenunterschied zwischen unterster und<br>oberster Strecke beträgt 0,80 m und der Durchmesser 2,10 m. Ansonsten mag auch der nur teilweise sichtbare<br>Bahnsteig i

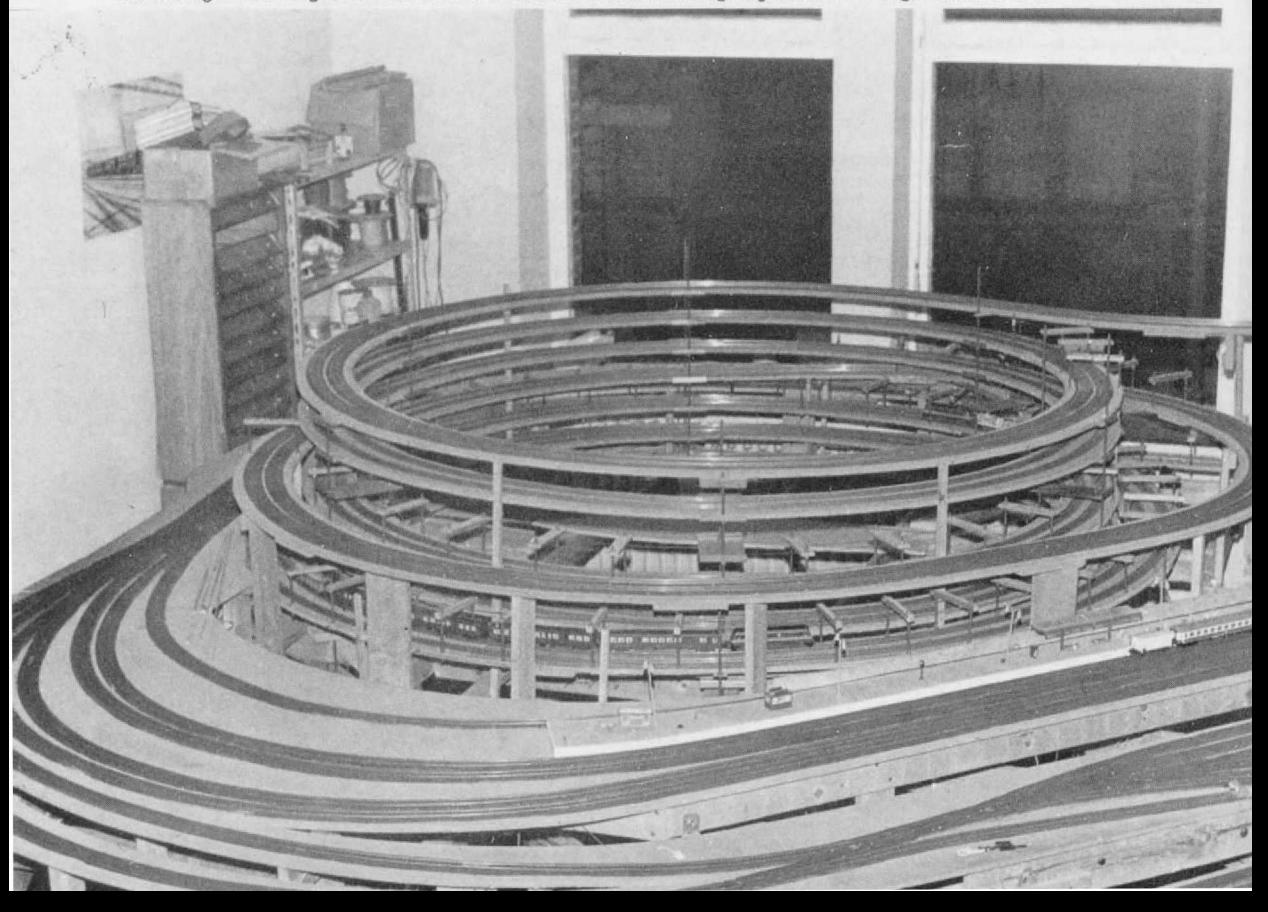

# Fachleute melden sich zu Wort

# **Mikroprozessor + Modellbahn**

Zur Artikelserie in MIBA 6-8/81

# **Mikroprozessor in Berlin ..in der Mache"**

Mit großem Interesse habe ich Ihre Serie "Mikroprozessor und Modellbahn" gelesen. Zum ersten Mal wurde damit in einer Modellbahnzeitschrift ein umfassender Überblick über die Möglichkeiten des Mikroprozessors zur Steuerung einer Modellbahn geboten. Angeregt durch Ihren Artikel möchte ich einmal berichten, wie wir vom Post-Sportverein Berlin (Abt. Modellbahn) unsere ca. 100 m' große HO-Anlage elektronisch steuern.

Begonnen wurde mit der Entwicklung von Schaltungen zur Besetztmeldung und zur Geschwindigkeitsregelung der Züge. In diesem Baustadium wurde noch nicht an die Verwendung eines Mikroprozessors gedacht. Gewisse Dinge würde man heute, nach zwei Jahren Erfahrung, sicher anders lösen. Wir begannen mit der Entwicklung folgender TTL-kompatibler Baugruppen (Printplatten im Europaformat  $100 \times 160$  mm).

Besetztanzeige:

9 Einheiten pro Karte, z. Z. 11 Karten

Aufgabe:

Meldung und Anzeige der Besetztzustände der Gleise

Impulsmodulator:

6 Einheiten pro Karte, z. Z. 10 Karten Aufgabe:

Erzeugung eines Rechtecks mit variablem Tastverhältnis (Pulsdauermodulation, PDM) zur Steuerung der Endstufen. Steuerung des einstellbaren, langsamen Anfahrens und Abbremsens

#### Generator;

1 Einheit pro Karte, für die gesamte Anlage nur einmal erforderlich.

## Aufgabe:

Erzeugung des Referenzsignals für die Impulsmodulatoren. Steuerung des zentralen Nothaltes mit einstellbarem Abbremsen und Wiederanfahren.

### Endstufen:

60 Stück auf 3 Kühlschienen montiert.

Aufgabe:

Erzeugung des Leistungsimpulses zum Betrieb der Züge. Kurzschlußfest mit Kurzschlußanzeige.

Nach der Fertigstellung dieser Baugruppen wurden sie in ein 19" Gehäuse gesteckt und untereinander verdrahtet. Um einen provisorischen Betrieb auf einer 200 m langen Ringstrecke mit 16 Blöcken zu ermöglichen, wurde in Fädeltechnik eine TTL-Blocksteuerung entwickelt. Dann kam die Zeit der Erprobung. Alles funktionierte wunschgemäß. Beim weiteren Ausbau der Anlage wurde uns bewußt, daß wir für die Steuerung der Bahnhöfe eine große .Anzahl von verschiedenen Steuerkarten benötigen würden. Das widersprach aber unserem Ziel eines modularen Aufbaues der Elektronik. Um diesen Aufwand zu umgehen, begannen unsere Überlegungen, wie wir unsere Probleme mit Hilfe eines Mikroprozessors lösen könnten . Als erster Schritt wurde ein Mikroprozessor-Bausatz (Alpha 1 der Firma MCS, Berlin) beschafft. Nach dem erfolgreichen Zusammenbau begannen die Programmierübungen. Da

der Rechner über keine höhere Programmiersprache verfügt, wurden alle Programme im Maschinencode geschrieben. Übrigens, die höhere Programmiersprache "Basic" ist für die Steuerung einer Modellbahn nur bedingt brauchbar. Benötigt wird eine Codierung in Assembler (Assembler: dient zur Umsetzung der Mnemocodes in Maschinensprache) Leider verfügen wir aus Kostengründen immer noch nicht über diese Möglichkeit . Die Programmerstellung ist deshalb extrem zeitaufwendig.

Nach einem halben Jahr machte uns die Programmierung keine Schwierigkeiten mehr. Jetzt mußte eine der wichtigsten Fragen geklärt werden: Wie schließen wir unsere vorhandene Elektronik an den Rechner an? Der "Alpha 1" verfügt nur über 16 Ein- oder Ausgänge, wir benötigen aber hunderte. Als erster Schritt wurde der "Alpha 1" mit einem Umbausatz in einen "Beta 8" umgebaut.

Jetzt verfügen wir über ein 19"-System mit Europakarten, in dem der Bus auf 16 Steckplätzen verfügbar war. Damit ergab sich für uns die Möglichkeit, Buskompatible Interfacekarten zu entwickeln. In Wire-Wrap-Technik wurden folgende Interfacekarten gebaut.

### Eingangsmultiplexer;

96 Eingänge zu je einem Bit. Jeder Eingang ist direkt adressierbar, z. Z. 2 Karten. Aufgabe: Einlesen der Besetzt-, Schalter- und Tastenzustände in den Rechner.

#### Ausgangsmultiplexer:

64 Ausgänge zu je einem Bit, jeder Ausgang direkt adressierbar.

Aufgabe:

Steuerung der Weichenrelais. Gleisbildausleuchtung usw.

Analog-Digital-Wandler.

32 Digital-Analogwandler, z. Z. 1 Karte

Aufgabe:

Ein 4 Bit Wort (16 Geschwindigkeitsstufen) wird in einen Spannungswert umgesetzt. Diese Spannung steuert den Impulsmodulator.

Nach ca. einem Jahr war die Anlage völlig auf den Rechnerbetrieb vorbereitet, es fehlten nur noch die Programme . Bei der Programmentwicklung erwies sich wieder einmal, daß die Programmentwicklung mehr zeitlichen Aufwand erfordert als die Erstellung der Hardware. Wir haben universelle Programmblöcke entwickelt. die für immer wieder auftretende Betriebszustände aneinandergereiht werden können . Es würde zu weit führen, das näher zu erläutern . Im jetzigen Ausbauzustand der Anlage benötigen wir ein Programm von ca. 7k-Bytes-Länge. Folgende Dinge, die man sich als Modellbahner schon immer gewünscht hat, wurden möglich;

- 1. Zugnummern zur Steuerung des Zugablaufes
- 2, Loknummern zur Steuerung der Maximalgeschwindigkeit; es gibt keine "Raser und Schleicher" mehr
- 3. Vorrangschaltung ermöglicht die bevorzugte Abfertigung von D-Zügen
- 4. Züge, deren Länge größer als die nutzbare Länge der Abstellgleise ist, fahren durch
- 5. Keine Probleme mehr mit Wendezügen
- 6. Anzeige der Zugnummern auf einem Display

Soweit eine kleine Aufzählung der Möglichkeiten, die sich durch den Rechnerbetrieb bieten. Ich habe nur das beschrieben, was wirklich vorhanden ist. Pläne gibt es auch bei uns sehr viele, doch wird man durch die finanziellen Möglichkeiten doch erheblich eingeschränkt. Das ganze System hat bis jetzt ca. DM 3000 .gekostet und wurde von dem 1. Vorsitzenden der Modellbahnabteilung, Herrn Seeger, und mir in zwei Jahren entwickelt. Sie werden sich vorstellen können, welch großer Arbeitsaufwand erforderlich war, bis alle Systeme einwandfrei liefen, Jeder Modellbahner, der die Anlage in Betrieb gesehen hat, war begeistert. In Berlin jedenfalls ist die Elektronik dieser Anlage einmalig. Vielleicht ergibt sich die Möglichkeit, daß wir einmal in der MIBA über unsere Anlage berichten.

Uwe Blücher, Berlin (West)

### **Einführung hervorragend gelungen**

Mit großem Interesse habe ich die Artikelserie ..Mikroprozessoren und Modellbahn" von Herrn Dipl.-Ing. Manfred Hutter verfolgt, da ich mich selber, von einem Mikrocomputer verführt, von der Modellbahn mehr und mehr abgewandt habe.

Zumindest teilweise fühle ich mich bei der im dritten Teil unter Punkt e beschriebenen Methode angesprochen, weil ich zwar mit dem Hobbyschwerpunkt umgesattelt habe. aher immer noch eine nicht allzu kleine L-Anlage in offener Rahmenbauweise zumindest im Rohbau unter dem Dach stehen habe . Es wäre für mich also die Möglichkeit gegeben, meine Bahn zu "computerisieren", aber ich habe mich soweit in das Gebiet der Computer hineingewagt (über die angesprochenen Spielchen hinaus) . daß die Reschreibung der "Kombination von Eigenschaften" des "liehen Kollegen" für mich nur in folgenden Punkten zutrifft: "er müßte mit seinem  $\mu$ P bestens vertraut sein. Assembler und Hochsprachen beherrschen, eine Menge von modularer Programmierung und von Unterprogrammtechniken verstehen, genau wissen, was sein  $\mu$ P kann." Außerdem besitze ich als Fast-Abiturient etwas der ,jede Menge Zeit". Ich würde also durchaus gerne, etwa auf der Modellbahnseite durch jemanden \_von Fach" unterstützt, die Programmierung und das Ausarbeiten der Schaltungen übernehmen, das übrige übersteigt aber leider meine Möglichkeiten.

Als einzigen Kritikpunkt habe ich anzumerken, daß an keiner Stelle etwas über die Empfindlichkeit eines "normalen"  $\mu$ P's gegenüber äußeren Einflüssen gesagt wurde, daß beispielsweise die Steuerleitungen über die Anlage besonders gut abgeschirmt werden müssen (verdrillte Masseleitungen).

Insgesamt halte ich ihre Einleitung in die Mikroprozessortechnik für Modellbahnen aber für hervorragend gelungen! Gerd Hoepfner, Weilerswist-Metternich

## **Nein oder Nichtnein, das ist hier die Frage**

Mit Interesse habe ich den Artikel "Mikroprozessor und Modellbahn" gelesen. Ich freue mich, daß nicht alle Zeitschriften diesem Thema aus dem Weg gehen.

Der Artikel ist nett geschrieben, in der Art, wie ich sie bei den amerikanischen Zeitschriften liebe, nicht so trocken, wie sonst technische Artikel im Fachdeutsch sind. Und für mich wirklich interessant. Aber für einen Laien? Ich bin fast sicher,

daß hier mehr abgeschreckt wurde als animiert. Oder sollte der Artikel abschrecken? Wer soll denn mit einem µP und wenig Kenntnissen einen Computer selbst bauen? Ohne Anleitung? Abgesehen davon, so schlimm ist es auch wieder nicht; wer etwas mit dem Lötkolben umgehen kann. kann eine vernünftige Anleitung auch nachbauen. Die Bilder sind gut und interessant, doch welchen Modellbahner interessiert das? Soll er daraus einen neuen Streckenplan machen?

Es wäre doch wohl besser, wirklich mal auf die richtige Wirkungsweise und den sinnvollen Einsatz eines Computers in der Modellbahnanlage einzugehen, und dazu Grundkenntnisse zu vermitteln. Beim Modellbahner können diese elementaren Kenntnisse nicht vorausgesetzt werden. Also runter vom hohen Roß des Wissens, und mit einfachen Worten erklärt, was der Computer für den Modellbahner wirklich kann, und wie er das macht. Und dabei nicht gleich mit dem großen Einmaleins, sondern mit dem kleinen anfangen. Auch unbedachte Fehler sollten dann vermieden werden. Ich denke dabei noch nicht einmal an IC oder IS. Denn hier spielt unsere deutsche Auffassung von Grammatik nicht mehr mit.  $IC =$ integrated circuit ist keine integrierte Schaltung, sondern ein integrierter Schaltkreis (wie auch im Artikel manchmal richtig geschrieben). Aber wie soll man nun sagen? Der IC oder der IS? Eigentlich wäre "das" richtig.

Doch das sollte nur erwähnt werden. Was mich besonders stört, ist, daß hier falsche Beschreibungen und nicht richtige Wiedergaben von Computereigenschaften ohne Korrektur oder einen Hinweis darauf, daß es nicht ganz so ist wie beschrieben, durchgehen und gedruckt werden. Das tut nicht nur mir weh, manchem anderen bestimmt auch und führt zu Briefen, die ich in bestimmt nicht kleinen Mengen erhalte.<sup>\*</sup>

Bei einem Computer wird die Tatsache, daß bei ihm Strom (oder Spannung, ganz wie Sie wollen) da sein kann, oder nicht da, zum Zählen nach dem Binär-System benutzt. Binär bedeutet, zweier Zustände fähig. Und hier beginnen schon die Fehler. Es wird dann gesagt, der Computer unterscheide zwischen Ja und Nein. Das stimmt nicht!!! Der Computer unterscheidet nur zwischen Ja und Nichtja, oder zwischen Nein und *Nichtnein!!! Ebenso ist AN oder .4 Lt .S falsch. Es muß hei-i* Ben: An oder Nichtan; Aus oder Nichtaus. Es gibt nur 2 Zu*stünde, und ein Ja oder Nein fordert ein Vielleicht direkt heraus, und das gibt es beim Computer nlrht . A'ta• so entstehen dann die Fehler im Teil 2 des Artikels auf Seite 685, in Heft 7/81, wo es heißt (1. Spalte):* 

4\_ Ausrechnen, ob die tatsächliche Geschwindigkeit größer. kleiner oder gleich der Sollgeschwindigkeit ist.

Richtig ist der Ablauf.' Geschwindigkeit gleich oder nicht gleich? Wenn Ja, dann weiter (oder nichts tun oder zurück zur Abfrage). Wenn Nichtja, dann Abfrage größer, ja oder *nichtja. Und nun braucht .schon nicht steiler abgefragt zu* werden, es können schon 2 Entscheidungen fallen. Runter $regeln$ , wenn ja - raufregeln, wenn nichtja.

Ebenso ist das Flußdiagramm Abb. 3 nicht richtig. Von einer Raute können aus dem vorgenannten Grunde keine 3 Wege abgehen, sondern nur 2. Jedem Programmierer sträuben sich da die Haare. Wie würden Sie dann eine Verkehrsampel "abfragen", mit nur 4 Ecken? Sie kann Rot, Rot-Gelb, Grün, Gelb oder auch ganz aus sein. Da die Raute in der Computerei für Verzweigung steht, was nun? Sie müßten dann 6 Ecken haben, die Zuleitung mitgerechnet.

Keine Angst, der Mehraufwand mit mehr Rauten macht die Sache nicht übersichtlich. Im Gegenteil, sie wird verständlicher, und könnte fast in eine Relaisschaltung umgearbeitet werden. Denn auch dort gilt: Relais angezogen oder abgefallen. Oder kennen Sie noch einen dritten Zustand des Relais? Höchstens, ,kaputt". Friedhelm Schiersching, Kaarst

<sup>\*</sup> Der Einsender ist Autor mehrerer Fachbücher zum Thema Modellbahn-Elektronik.